# Package 'maq'

April 18, 2024

Title Multi-Armed Qini

Version 0.4.0

# Description

Evaluate treatment rules for costly and mutually exclusive treatment arms with Qini curves as proposed in Sverdrup, Wu, Athey, and Wager (2023) [<doi:10.48550/arXiv.2306.11979>](https://doi.org/10.48550/arXiv.2306.11979).

License MIT + file LICENSE

Encoding UTF-8

RoxygenNote 7.2.3

LinkingTo Rcpp

Imports Rcpp

**Depends**  $R (= 3.5.0)$ 

**Suggests** grf ( $>= 2.3.0$ ), testthat ( $>= 3.0.0$ )

SystemRequirements GNU make

URL <https://github.com/grf-labs/maq>

BugReports <https://github.com/grf-labs/maq/issues>

NeedsCompilation yes

Author Erik Sverdrup [aut, cre], Han Wu [aut], Susan Athey [aut], Stefan Wager [aut]

Maintainer Erik Sverdrup <erik.sverdrup@monash.edu>

Repository CRAN

Date/Publication 2024-04-18 17:52:53 UTC

# R topics documented:

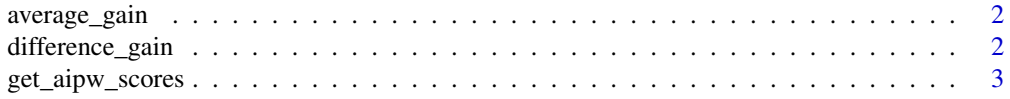

<span id="page-1-0"></span>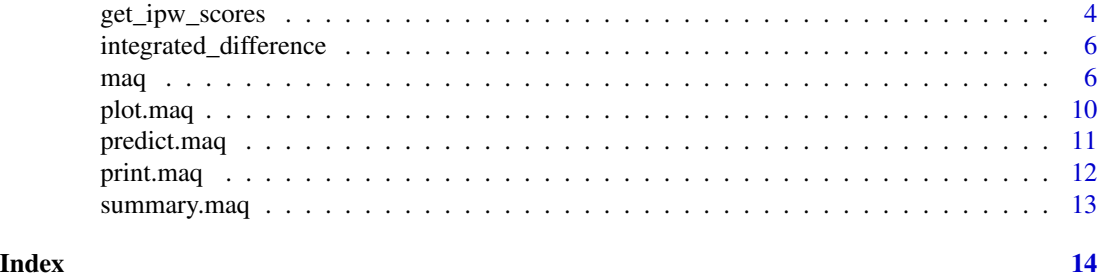

average\_gain *Get estimate of gain given a spend level.*

# Description

Get an estimate of Q(B).

# Usage

average\_gain(object, spend)

# Arguments

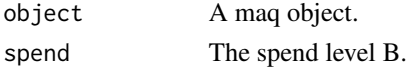

# Value

An estimate of Q(B) along with standard errors.

difference\_gain *Get estimate of difference in gain given a spend level with paired standard errors.*

# Description

Given two Qini curves,  $Q_a$  and  $Q_b$ , get an estimate of the difference  $Q_a(B) - Q_b(B)$ , at a spend level B.

# Usage

difference\_gain(object.lhs, object.rhs, spend)

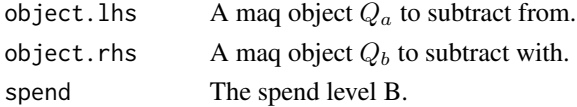

# <span id="page-2-0"></span>Value

An estimate of difference in gain along with standard errors.

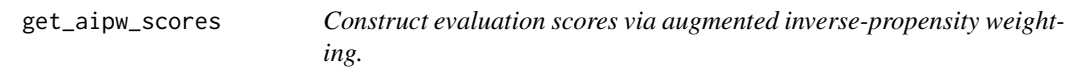

# Description

A simple convenience function to construct an AIPW-based evaluation score given estimates of conditional means and treatment propensities.

### Usage

get\_aipw\_scores(Y, W, mu.hat, W.hat = NULL)

# Arguments

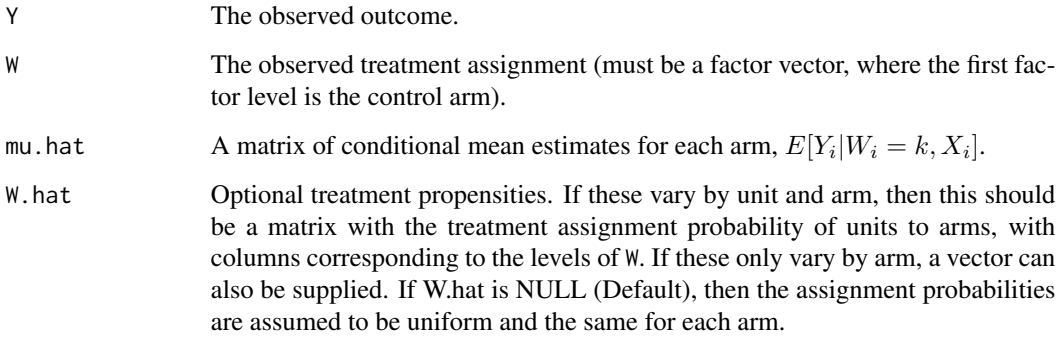

### Value

An  $n \cdot K$  matrix of evaluation scores (eqn (13) in the multi-armed Qini paper).

#### References

Robins, James M, Andrea Rotnitzky, and Lue Ping Zhao. "Estimation of regression coefficients when some regressors are not always observed." Journal of the American statistical Association, 89(427), 1994.

Sverdrup, Erik, Han Wu, Susan Athey, and Stefan Wager. "Qini Curves for Multi-Armed Treatment Rules". arXiv preprint arXiv:2306.11979, 2023.

#### <span id="page-3-0"></span>Examples

```
if (require("grf", quietly = TRUE)) {
# Simulate data with two treatment arms (k = 1, 2) and a control arm (k = 0).
n < -3000p \le -5X \leftarrow matrix(runif(n * p), n, p)W \leftarrow as.factor(sample(c("0", "1", "2"), n, replace = TRUE))Y \leq X[, 1] + X[, 2] \times (W == "1") + 1.5 \times X[, 3] \times (W == "2") + \text{rnorm}(n)# Fit a CATE estimator on a training sample.
train \leq sample(1:n, n/2)tau.forest <- grf::multi_arm_causal_forest(X[train, ], Y[train], W[train])
# Predict CATEs on held out evaluation data.
test <- -train
tau.hat <- predict(tau.forest, X[test, ], drop = TRUE)$predictions
# Form costs.
cost \leftarrow \text{cbind}(\text{X}[\text{test}, 4] / 4, \text{X}[\text{test}, 5])# Estimate nuisance components for test set AIPW scores.
X.test <- X[test, ]
Y.test <- Y[test]
W.test <- W[test]
# Fit models for E[Y | W = k, X], k = 0, 1, 2, using for example separate random forests.
Y0.forest \leq grf::regression_forest(X.test[W.test == 0, ], Y.test[W.test == 0])
Y1.forest \leq grf::regression_forest(X.test[W.test == 1, ], Y.test[W.test == 1])
Y2.forest <- grf::regression_forest(X.test[W.test == 2, ], Y.test[W.test == 2])
mu.hat = <i>cbind</i>mu0 = predict(Y0.forest, X.test)$predictions,
   mu1 = predict(Y1.forest, X.test)$predictions,
   mu2 = predict(Y2.forest, X.test)$predictions
\mathcal{L}# If unknown, estimate the propensity scores E[W = k | X].
W.hat <- predict(grf::probability_forest(X.test, W.test))$predictions
# Form doubly robust scores.
DR.scores <- get_aipw_scores(Y.test, W.test, mu.hat, W.hat)
# Fit a Qini curve estimated with forest-based AIPW.
qini <- maq(tau.hat, cost, DR.scores, R = 200)
plot(qini)
}
```
#### Description

A simple convenience function to construct an evaluation score matrix via IPW, where entry  $(i, k)$ equals

•  $\frac{\mathbf{1}(W_i=k)Y_i}{P[W_i=k|X_i]} - \frac{\mathbf{1}(W_i=0)Y_i}{P[W_i=0|X_i]}$  $\frac{\mathbf{1}(W_i=0)I_i}{P[W_i=0|X_i]},$ 

where  $W_i$  is the treatment assignment of unit i and  $Y_i$  the observed outcome.  $k = 1...K$  are one of K treatment arms and  $k = 0$  is the control arm.

# Usage

get\_ipw\_scores(Y, W, W.hat = NULL)

#### Arguments

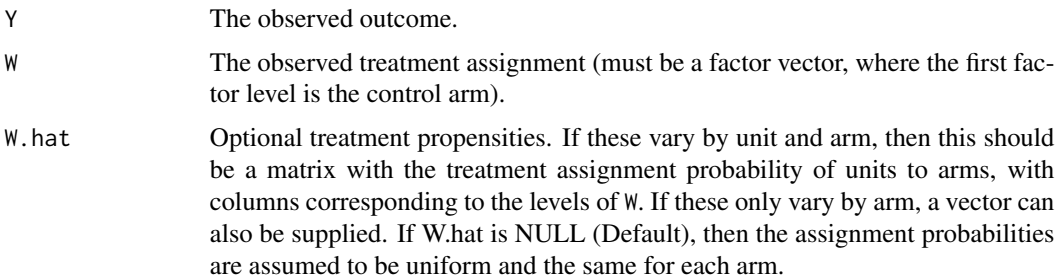

# Value

An  $n \cdot K$  matrix of evaluation scores.

#### Examples

```
# Draw some equally likely samples from control arm A and treatment arms B and C.
n <- 5000
W <- as.factor(sample(c("A", "B", "C"), n, replace = TRUE))
Y \le -42 \times (W == "B") - 42 \times (W == "C") + rnorm(n)IPW.scores <- get_ipw_scores(Y, W)
# An IPW-based estimate of E[Y(B) - Y(A)] and E[Y(C) - Y(A)]. Should be approx 42 and -42.
colMeans(IPW.scores)
# Draw non-uniformly from the different arms.
W.hat \leq C(0.2, 0.2, 0.6)W <- as.factor(sample(c("A", "B", "C"), n, replace = TRUE, prob = W.hat))
Y \le -42 \times (W == "B") - 42 \times (W == "C") + rnorm(n)IPW.scores <- get_ipw_scores(Y, W, W.hat = W.hat)
```
# Should still be approx 42 and -42.

```
colMeans(IPW.scores)
```
<span id="page-5-0"></span>integrated\_difference *Get estimate of the area between two Qini curves with paired standard errors.*

#### Description

Given two Qini curves,  $Q_a$  and  $Q_b$ , and a maximum spend  $\bar{B}$ , get an estimate of the integrated difference  $\int_0^{\overline{B}} (Q_a(B) - Q_b(B)) dB$ .

#### Usage

integrated\_difference(object.lhs, object.rhs, spend)

#### Arguments

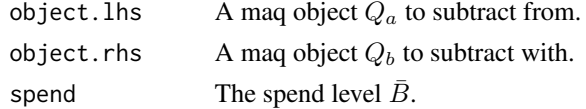

#### Value

An estimate of the area between the two curves along with standard errors.

maq *Fit a Multi-Armed Qini.*

#### Description

Consider  $k = 1, \ldots, K$  mutually exclusive and costly treatment arms, where  $k = 0$  is a zero-cost control arm. Let  $\hat{\tau}(\cdot)$  be an *estimated* multi-armed treatment effect function and  $C(\cdot)$  a known cost function (where the k-th element of these vectors measures  $E[Y_i(k) - Y_i(0)|X_i]$  and  $E[C_i(k) C_i(0)|X_i]$  where  $Y_i(k)$  are potential outcomes corresponding to the k-th treatment state,  $C_i(k)$  the cost of assigning unit i the k-th arm, and  $X_i$  a set of covariates). We provide estimates of the Qini curve:

•  $Q(B) = E[\langle \pi_B(X_i), \tau(X_i) \rangle], B \in (0, B_{max}],$ 

which is the expected gain, at any budget constraint B, when assigning treatment in accordance to  $\pi_B$ , the treatment policy that optimally selects which arm to assign to which unit while incurring a cost less than or equal to B in expectation when using the given functions  $\hat{\tau}(\cdot)$  and  $C(\cdot)$ :

•  $\pi_B = argmax_{\pi} \{ E[\langle \pi(X_i), \hat{\tau}(X_i) \rangle] : E[\langle \pi(X_i), C(X_i) \rangle] \leq B \}.$ 

At a budget B, the k-th element of  $\pi_B(X_i)$  is 1 if assigning the k-th arm to the i-th unit is optimal, and 0 otherwise. The Qini curve can be used to quantify the value, as measured by the expected gain over assigning each unit the control arm when using the estimated function  $\hat{\tau}(\cdot)$  with cost structure  $C(\cdot)$  to allocate treatment, as we vary the available budget B.

 $m$ aq  $\sim$  7

# Usage

```
maq(
  reward,
 cost,
 DR.scores,
 budget = NULL,
  target.with.covariates = TRUE,
 R = 0,
 paired.inference = TRUE,
 sample.weights = NULL,
 clusters = NULL,
 tie.breaker = NULL,
 num.threads = NULL,
  seed = 42)
```
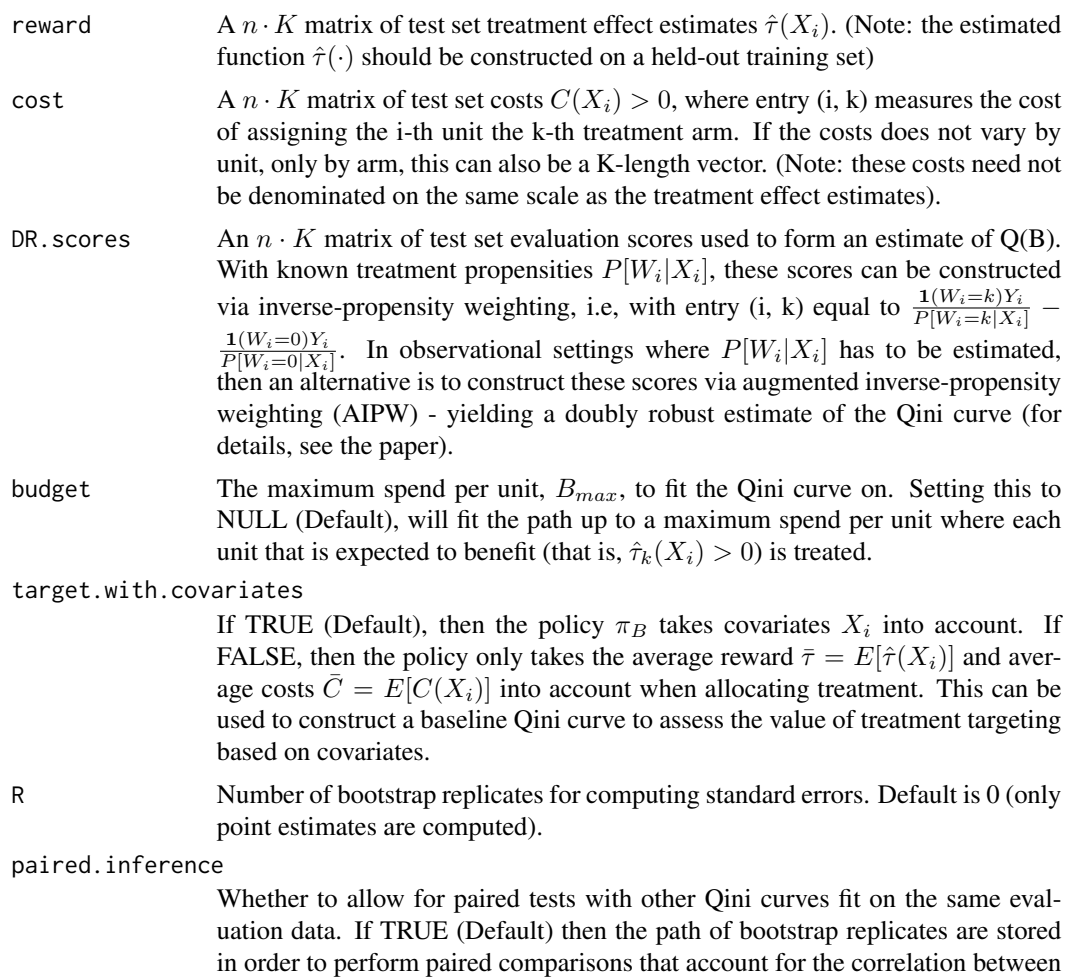

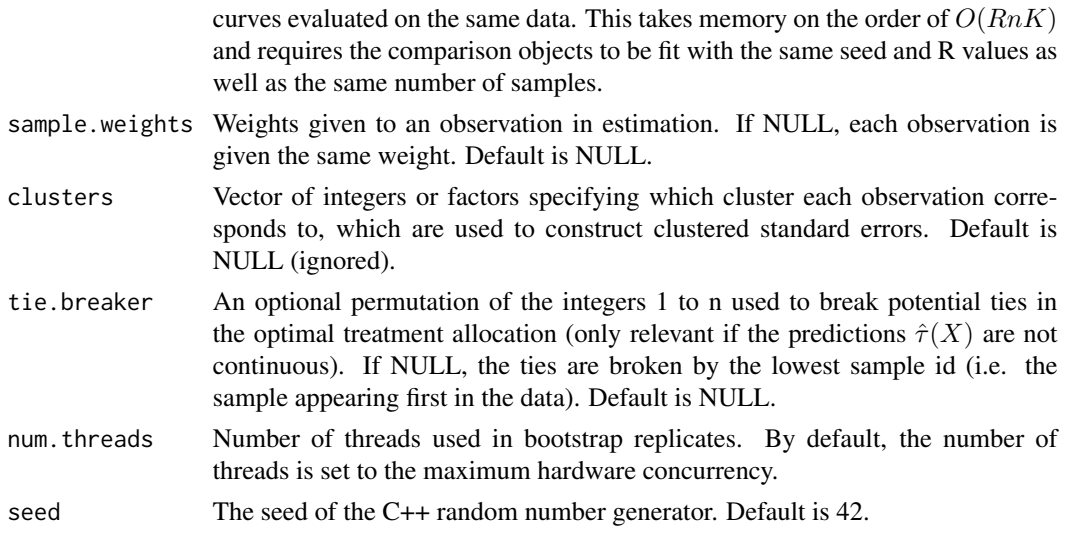

#### Value

A fit maq object.

#### References

Sverdrup, Erik, Han Wu, Susan Athey, and Stefan Wager. "Qini Curves for Multi-Armed Treatment Rules". arXiv preprint arXiv:2306.11979, 2023.

# Examples

```
if (require("grf", quietly = TRUE)) {
# Fit a CATE estimator on a training sample.
n < -3000p \le -5X \leftarrow matrix(runif(n * p), n, p)W <- as.factor(sample(c("0", "1", "2"), n, replace = TRUE))
Y <- X[, 1] + X[, 2] * (W == "1") + 1.5 * X[, 3] * (W == "2") + rnorm(n)
train \leq sample(1:n, n/2)
tau.forest <- grf::multi_arm_causal_forest(X[train, ], Y[train], W[train])
# Predict CATEs on held out evaluation data.
test <- -train
tau.hat <- predict(tau.forest, X[test, ], drop = TRUE)$predictions
# Assume costs equal a unit's pre-treatment covariate - the following are a toy example.
cost <- cbind(X[test, 4] / 4, X[test, 5])
# Fit an evaluation forest to compute doubly robust scores on the test set.
eval.forest <- grf::multi_arm_causal_forest(X[test, ], Y[test], W[test])
DR.scores <- grf::get_scores(eval.forest, drop = TRUE)
```
#### maq and the contract of the contract of the contract of the contract of the contract of the contract of the contract of the contract of the contract of the contract of the contract of the contract of the contract of the co

```
# Fit a Qini curve on evaluation data, using 200 bootstrap replicates for confidence intervals.
ma.qini <- maq(tau.hat, cost, DR.scores, R = 200)
# Plot the Qini curve.
plot(ma.qini)
legend("topleft", c("All arms", "95% CI"), lty = <math>c(1, 3)</math>)# Get an estimate of gain at a given spend per unit along with standard errors.
average\_gain(ma.qini, spend = 0.2)# Get the treatment allocation matrix at a given spend per unit.
pi.mat <- predict(ma.qini, spend = 0.2)
# If the treatment randomization probabilities are known, then an alternative to
# evaluation via AIPW scores is to use inverse-propensity weighting (IPW).
W.hat <- rep(1/3, 3)IPW.scores <- get_ipw_scores(Y[test], W[test], W.hat)
mq.ipw <- maq(tau.hat, cost, IPW.scores)
plot(mq.ipw, add = TRUE, col = 2)legend("topleft", c("All arms", "95% CI", "All arms (IPW)"), col = c(1, 1, 2), lty = c(1, 3, 1))
# Estimate some baseline policies.
# a) A policy that ignores covariates and only takes the average reward/cost into account.
qini.avg <- maq(tau.hat, cost, DR.scores, target.with.covariates = FALSE, R = 200)
# b) A policy that only use arm 1.
qini.arm1 <- maq(tau.hat[, 1], cost[, 1], DR.scores[, 1], R = 200)
# c) A policy that only use arm 2.
qini.arm2 <- maq(tau.hat[, 2], cost[, 2], DR.scores[, 2], R = 200)
plot(ma.qini, ci.args = NULL)
plot(qini.argv, col = 2, add = TRUE, ci.argv = NULL)plot(qini.array, col = 3, add = TRUE, ci(args = NULL)plot(qini.arm2, col = 4, add = TRUE, ci.args = NULL)
legend("topleft", c("All arms (targeting)", "All arms (without targeting)", "Arm 1", "Arm 2"),
       col = 1:4, 1ty = 1)# Estimate the value of employing all arms over a random allocation.
difference_gain(ma.qini, qini.avg, spend = 0.2)
# Estimate the value of targeting with both arms as opposed to targeting with only arm 1.
difference_gain(ma.qini, qini.arm1, spend = 0.2)
# Estimate the value of targeting with both arms as opposed to targeting with only arm 2.
difference_gain(ma.qini, qini.arm2, spend = 0.2)
# Compare targeting strategies over a range of budget values by estimating an area between
# two curves up to a given spend point.
integrated_difference(ma.qini, qini.arm1, spend = 0.3)
}
```
<span id="page-9-0"></span>plot.maq *Plot the estimated Qini curve.*

# Description

Plot the estimated curve  $Q(B), B \in (0, B_{max}]$ . If the underlying estimated policy  $\pi_B$  entails treating zero units (that is, all the estimated treatment effects are negative) then this function returns an empty value.

# Usage

```
## S3 method for class 'maq'
plot(
 x,
  ...,
 add = FALSE,horizontal.line = TRUE,
 ci.args = list(),
 grid.step = NULL
\mathcal{E}
```
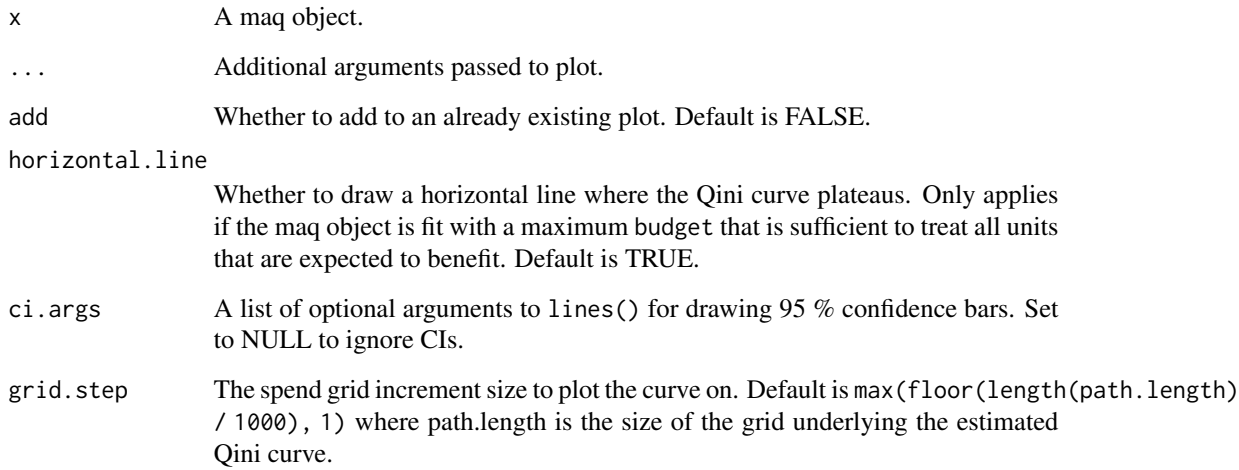

<span id="page-10-0"></span>

#### Description

Get an estimate of the policy  $\pi_B(X_i)$  at a spend level B.  $\pi_B(X_i)$  is a K-dimensional vector where the k-th element is 1 if assigning the k-th arm to unit i is optimal at a given spend B, and 0 otherwise (with all entries 0 if the control arm is assigned). Depending on the value of B,  $\pi_B(X_i)$  might be fractional for at most one unit j. There are two such cases - the first one is when there is not sufficient budget left to assign j an initial arm. The second is if there is not sufficient budget to upgrade unit j from arm k to k'. In these cases  $\pi_B(X_j)$  takes on one, or two fractional values, respectively, representing an assignment probability of a given arm.

#### Usage

## S3 method for class 'maq' predict(object, spend, type = c("matrix", "vector"), ...)

# Arguments

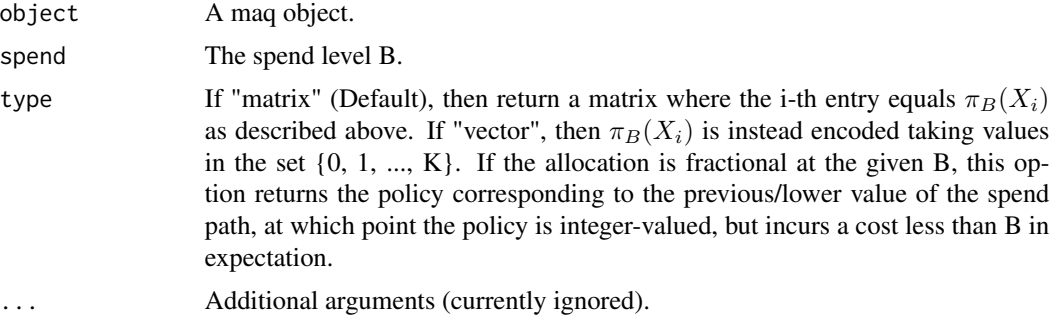

#### Value

A matrix with row i equal to  $\pi_B(X_i)$ . If type = "vector" then an n-length vector with elements equal to the arm (from 0 to K) that is assigned at the given spend B (note: if the treatment allocation contains a fractional entry at the given B, then the returned vector is the policy at the nearest spend B' in the solution path where the allocation is integer-valued but incurs a cost B' < B).

### Examples

```
# Generate some toy data and fit a solution path.
n < -10K < -4reward \leq matrix(rnorm(n * K), n, K)
cost <- matrix(runif(n * K), n, K)
DR.scores <- reward + rnorm(n)
path <- maq(reward, cost, DR.scores)
```
#### <span id="page-11-0"></span>12 print.maq

```
# Get the treatment allocation matrix
pi.mat <- predict(path, 0.1)
pi.mat
# pi.mat might have fractional entries for a single unit but satisfies
# the budget in expectation exactly.
sum(cost * pi.mat) / n
# Get the treatment allocation instead encoded in the set {0, 1, ..., K}.
pi.vec <- predict(path, 0.1, type = "vector")
pi.vec
# If a unit has a fractional entry, then pi.vec will incur a cost slightly
# lower than 0.1.
sum(cost[cbind(1:n, pi.vec)]) / n
# Retrieve the underlying solution path.
data.path <- summary(path)
# If we predict at a spend level on this grid, say entry 5,
# then the policy is integer-valued:
spend <- data.path$spend[5]
predict(path, spend)
predict(path, spend, type = "vector")
```
print.maq *Print a maq object.*

# Description

Print a maq object.

#### Usage

```
## S3 method for class 'maq'
print(x, \ldots)
```
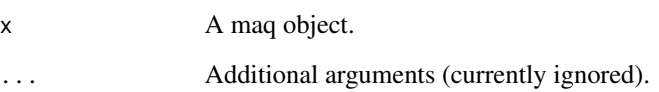

<span id="page-12-0"></span>

# Description

Get a data.frame with columns equal to [B, Q(B), std.err(Q(B)), i, k], where i is the unit and k the treatment arm that is optimal to assign at a spend level B.

# Usage

## S3 method for class 'maq' summary(object, ...)

# Arguments

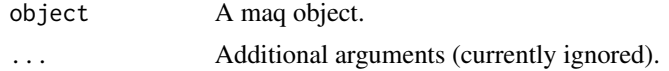

# Value

A data.frame making up the elements of the estimated Qini curve.

# <span id="page-13-0"></span>Index

average\_gain, [2](#page-1-0)

difference\_gain, [2](#page-1-0)

get\_aipw\_scores, [3](#page-2-0) get\_ipw\_scores, [4](#page-3-0)

integrated\_difference, [6](#page-5-0)

maq, [6](#page-5-0)

plot.maq, [10](#page-9-0) predict.maq, [11](#page-10-0) print.maq, [12](#page-11-0)

summary.maq, [13](#page-12-0)